## ■成田市地域公共交通計画 令和4年度 評価指標達成状況一覧表

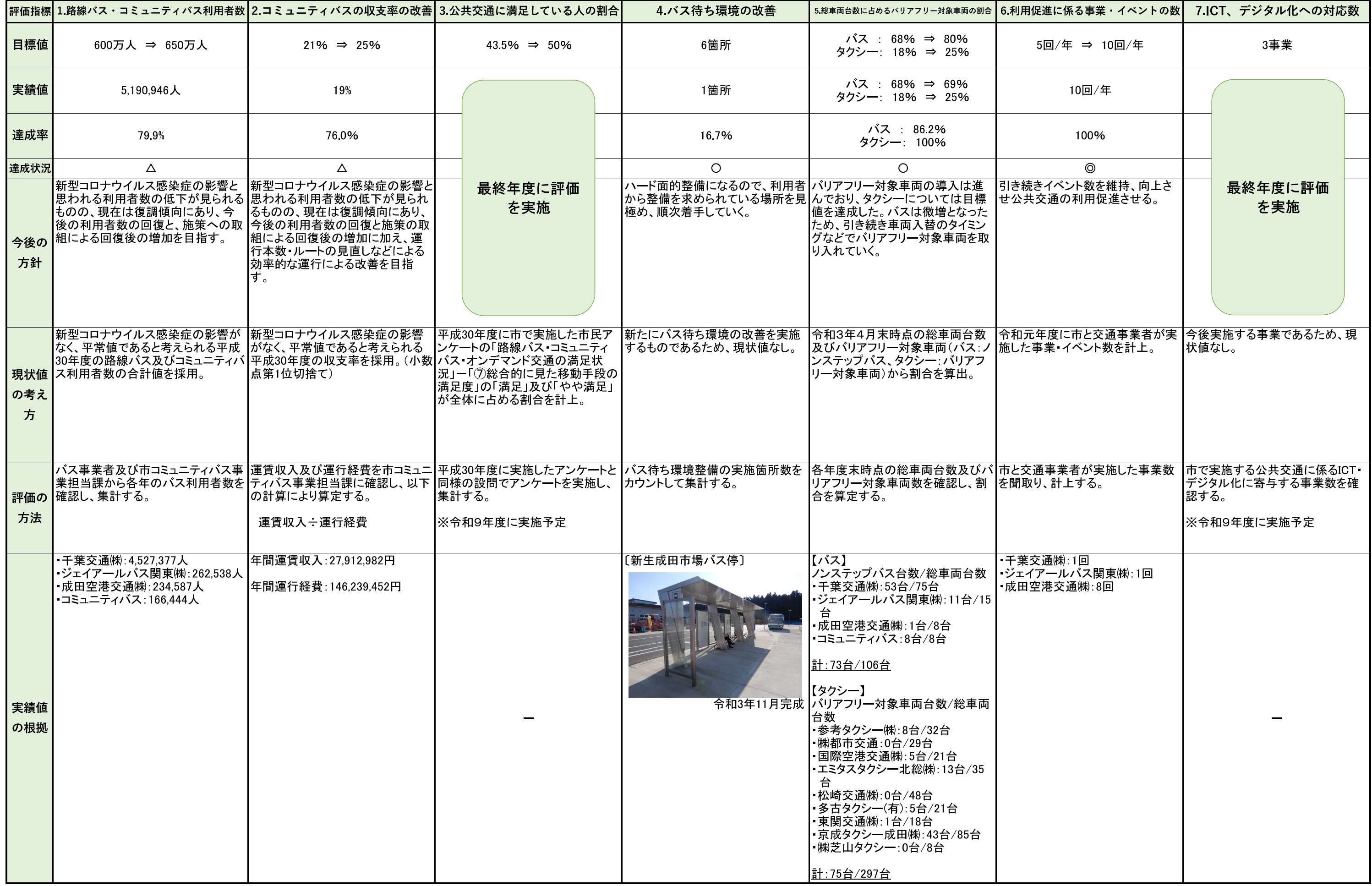